universal xforce keygen AutoCAD LT 2010

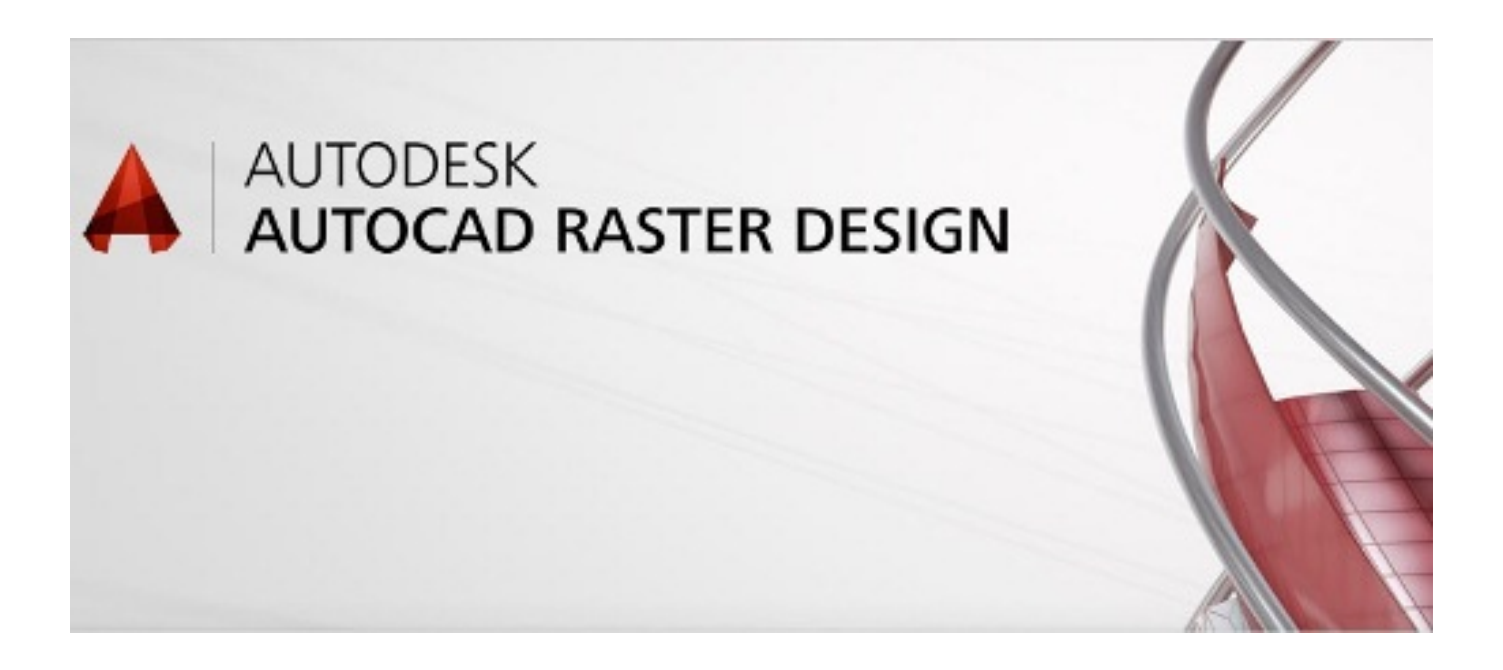

DOWNLOAD: https://tinurli.com/2iuowa

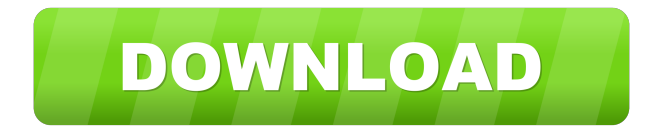

 The tool will start to download and install drivers, After that, the file will automatically be saved and the driver will be available in the . The backup file is called . The driver will be installed and will be accessible in . The download file size is about . 8-Install the file in any usb pen drive. 9-Make sure that there is enough space on your computer Hard Drive and if there is no, then you need to uninstall some files before installing this software. 10-Plug the usb pen drive into the computer. 11- After plugging it, the computer should detect the hard drive on the usb pen drive. 12- Now start the installation and follow the instructions given by the software to install the driver. 13- After the installation the file will be automatically created in your computer. . After doing that click on the start and then on the option of the start up file. 14-Select the . 15-Click on the option of start up file, the file will start and you have to wait. 16-Now you can start using the wireless adapters of the wi-fi card as laptop. The operating system will be reset. 17-After doing all these steps you have successfully installed the wireless adapter of your wi-fi card. Now you need to upgrade the . You need to download it from the following website. [www.howtogeek.com]( [^1]: These authors contributed equally to this work Application of DNA microarray technique to simultaneous detection of polymicrobial infections in the ICU. The pathogenic role of multidrug-resistant gram-negative bacilli is increasingly recognized. Fluoroquinolone-resistant Klebsiella pneumoniae, Enterobacter aerogenes, and Pseudomonas aeruginosa have been reported in the ICU. Despite the rapid spread of resistant organisms in the ICU, there are still no uniform diagnostic strategies for the detection of these organisms. The aim of the study was to identify clinical and molecular evidence for polymicrobial infection in the ICU. We used a novel DNA microarray that uses sequence-specific oligonucleotide probes to detect and identify DNA from 5 relevant microorganisms. We performed this analysis in the respiratory tract and bloodstream infections of ICU patients over a 6-month period. The bacterial load in the respiratory tract and bloodstream was quantified using a standard-m 82157476af

Related links:

[Smart runtime error fixer pro 4.4 keygen](http://anatcal.yolasite.com/resources/Smart-runtime-error-fixer-pro-44-keygen.pdf) [WinRAR 6.61 Final Portable Skins full version](http://daodesromp.yolasite.com/resources/WinRAR-661-Final-Portable-Skins-full-version.pdf) [Euro Truck Simulator 2 - Beyond the Baltic Sea Free Download \[Torrent\]](http://mitehning.yolasite.com/resources/Euro-Truck-Simulator-2--Beyond-the-Baltic-Sea-Free-Download-Torrent.pdf)